# CQ CHATTER

**APRIL 2024** 

**VOLUME B24 • ISSUE 2** 

#### WOOD COUNTY AMATEUR RADIO CLUB

President KG8FH Jeff Halsey

Vice President WE8TOM <u>Tom Leingang</u>

Secretary N1RB <u>Bob Boughton</u>

Treasurer KD8NJW Jim Barnhouse

Board Members WB8NQW/KE8QGV Bob Willman/Roger Weith

## Minutes WCARC Meeting March 11, 2024

#### Jeff-KG8FH presiding

Present: N1RB-Bob, N1LB-Linda, Earl Wells, KG8FH-Jeff, WB8NQW-Bob, K8TEC-Terry, KG8QGV-Roger, WD8ICP-Chuck, WD8LIC-Bob, KD8NJW-Jim, WD8PNZ-Brent, KE8CVA-Terry, Gary Border, WE8TOM-Tom, W8AN-Steve, KC8IFW-Wil, WD8LEI-Eric, KG8QP-Jeff, K8LL-Stan, KD8UHO-Zach, KC8EKT-Ruth, N8XSF-Steve, KE8YTE-Teresa

**Call to order:** by KG8FH at 7:28 with Pledge of Allegiance. Jeff elected to reverse the usual order by moving the

speaker's presentation to occur before the business part of the meeting. A detailed discussion of the preparations that the Wood County EMA office is making for the upcoming total solar eclipse was made by Jeff Klein, KG8QP, County EMA Director.

Jeff reviewed the main concerns of emergency management in preparing for the possible visitation of a large number of solar enthusiasts to our area. These include: traffic congestion, communications breakdowns, shortages of food, medical and fuel supplies, and availability of adequate lodging. Jeff stressed that, depending on weather conditions, this event may involve a major effort on the part of volunteers, or may not be of much concern.

continued on p. 6

#### **Net Check Ins-I**

**Mar** 12 Traffic: 0 N1RB (NCS) KD8RNO KE8CVA KG8FH KD8NJW WB8NQW WD8LIC KE8QGV **KE8WTG WE8TOM** KD8VWU KE8NEC KC8EKT (14)KC8JMU

Mar 19 Traffic: 0

KG8FH (NCS)

KE8CVA

KC8EKT

KD8NJW

WB8NQW

KD8RNO

KA8VNG

N8VNT

N1RB

WE8TOM (10)

#### **Brain Teasers**

- **1.** What technique do individual nodes use to form a mesh network?
  - a.) forward error correction and Viterbi codes
  - b.) acting as store-and-forwarding digipeaters
  - c.) discovery and link establishment protocols
  - d.) custom code plugs for the local trunking systems
- 2. Which of the following signal paths is most likely to experience high levels of absorption when the A index or K index is elevated?
  - a.) transequatorial
  - b.) polar
  - c.) sporadic E
  - d.) NVIS
- **3.** What is an effect of excessive phase noise in a receiver's local oscillator?
  - a.) it limits the receiver's ability to receive strong signals
  - **b.)** it can affect the receiver's frequency calibration
  - **c.)** it decreases receiver third-order intercept point
  - **d.)** it can combine with strong signals on nearby frequencies to generate interference

## **April Contests**

The contest lineup for the month of April is given below. Please note that the WARC bands (60, 30, 17 and 12 m) are <u>never</u> open to contesting.

| Apr 6-7                     | 1400 to 0200 Z | 160 m to 10 m |
|-----------------------------|----------------|---------------|
| Louisiana QSO Party         |                | all modes     |
| Apr 6-7                     | 1400 to 0200 Z | 160 m to 10 m |
| Mississippi QSO Party       |                | all modes     |
| Apr 6-7                     | 1400 to 0200 Z | 160 m to 10 m |
| Missouri QSO Party          |                | all modes     |
| Apr 6-7                     | 1500 to 1500 Z | 160 m to 10 m |
| SP (Poland) DX 'test        |                | CW/SSB        |
| Apr 13-14                   | 1200 to 1200 Z | 160 m to 10 m |
| OK/OM (Czechia/Slovakia) DX | 'test          | SSB           |
| Apr 13-14                   | 1800 to 2359 Z | 160 m to 10 m |
| Georgia QSO Party           |                | all modes     |
| Apr 20-21                   | 0700 to 0659 Z | 80 m to 10 m  |
| YU (Serbia) DX 'test        |                | CW/SSB        |
| Apr 20-21                   | 1100 to 0059 Z | 160 m to 10 m |
| Nebraska QSO Party          |                | all modes     |
| Apr 20-21                   | 1600 to 0400 Z | 80 m to 10 m  |
| Michigan QSO Party          |                | CW/SSB        |
| Apr 20-21                   | 1800 to 1800 Z | 160 m to 10 m |
| Ontario QSO Party           |                | CW/SSB        |

#### **Net Check Ins-II**

**Mar** 26 Traffic: 0 KD8NJW (NCS) KD8RNO KE8CVA' KC8EKT KG8FH KE8NEC WD8LIC WB8NQW NM8W KA8VNG KD8VWU N1RB **WE8TOM** KE8QGV (15) N8VNT

Apr Traffic: 0 (NCS) **WB8NQW** KE8CVA KC8EKT KG8FH/P KD8NJW KD8RNO W8PSK KA8VNG KD8VWU N8VNT **WE8TOM** N1RB (13)

Brain Teaser answers: (E) 1-c, 2-b 3-d

WD8ICP

#### **Getting Started with Parks On** The Air (POTA)

Parks on the Air® (POTA) started in early 2017 when the ARRL's National Parks on the Air special event ended. A group of volunteers wanted to continue the fun beyond the one-year event, and thus, POTA was born.

General information about the program is available at parksontheair.com, so we highly recommend checking out the information there. You may also want to join the POTA Slack Channel or the POTA Facebook group, where you can easily interact with the POTA community online. POTA also maintains accounts on **Twitter** and **Mastodon** if you prefer to interact on those social media platforms.

Once you're ready to start, just remember that the golden rules of POTA are to have fun and keep it We want to give you as much flexibility as simple. possible, to have fun your way.

Getting started with POTA can happen via one of two paths — as an "activator" who heads out into the parks or as a "hunter" who is trying to contact someone in a park. The easiest way to participate in POTA is as a hunter, so we'll start there.

#### **Getting Started for Hunters**

Hunters are the individuals located anywhere, who contact the activators in the park. As a hunter, the rules are few and simple:

- Follow the law.
- Follow the **DX Code of Conduct.**
- Follow the Golden Rule.

The first place to start as a hunter is to head to https://pota.app. The home page you land on will be the spotting page, which lets you know who is on the air, what parks they are in, and what frequencies and

continued on p. 8

#### **WCARC** Weekly Net

Tuesdays at *2100* all year 147.18 MHz 67 Hz PL

#### **Net Control Roster**

Apr WB8NQW Apr N1RB 16 Apr KG8FH Apr 23 KD8NJW Apr WB8NQW *30* May N1RB 7

### NEXT MEETING

#### Breakfast Meeting

Saturday April 6
TIME: 9:00 AM

#### **PLACE:**

Frisch's Big Boy
E. Poe Rd. & N. Main St.
Bowling Green, OH

#### 10 meter Nets

Informal SSB group meets
Sunday@ 20:30 local on
28.335 MHz

Informal CW group meets Tuesday @ 20:00 local on 28.050 MHz Fusion Net Thursday

@ 19:30 local

on 442.125 MHz

Wires-X Operators welcome

Informal net

#### minutes from p. 1

**Business Meeting Called to Order:** at 8:40 PM.

**Minutes:** of the February meeting as published in the March issue of CQ Chatter were approved unanimously (NQW/NJW).

**Treasurer's Report:** Motion to approve (NQW/LIC) was passed unanimously.

#### **Old Business:**

- Bob (NQW) reported on the UHF repeater transmitter status. It appears that it was DOA. He suggested that Bruce be compensated for his effort to repair the device and moved to allocate a sum of \$200 for that purpose. Motion made (CVA/EKT) and unanimously approved. Discussion then moved to obtaining a replacement. After some discussion, the consensus was that the Kenwood TKR-850 would be an appropriate replacement. Motion made (LEI/RB) to allocate \$1000 toward obtaining a used model to replace the Motion was approved GE Master II. unanimously.
- Jeff (FH) announced that the TMRA approved our request for two tables at their upcoming hamfest at Owens Community College. Bob (NQW) displayed pictures of the equipment

residing in his basement that needs to be transported to Owens on Saturday. He requested volunteers who wish to help to check in with him.

- Eric (LEI) mentioned that the Club can man a table if desired at the Skywarn Training session on March 18. Anyone interested should check with him.
- Jeff announced that Field Day this year (June 22-23) will be held as usual at the Historical Museum grounds. He announced that there will be no "cruisein" like last year. Mention was made that more trees have been removed in the vicinity of the loop antenna continued on p. 7

# IT'S TIME TO RENEW YOUR MEMBERSHIP

Dues Payable to: WCARC, P. O. Box 534 Bowling Green, OH 43402

Senior/Student: \$10

Regular: \$15

Family: \$20

## **April Hamfests**

March 10 Northern Ohio ARS hamfest. Lorain County Community College, Elyria,

OH web: www.noars.net

March 17 Toledo MRA Hamfest. Owens Community College, Perrysburg, OH

web: www.w8hhf.org

## **April Contests-continued**

| Apr 20-21<br>North Dakota QSO Party    | 1800 to 1800 Z | 160 m to 10 m<br><b>all modes</b> |
|----------------------------------------|----------------|-----------------------------------|
| Apr 21                                 | 1200 to 2200 Z | 160 m to 10 m                     |
| Quebec QSO Party                       |                | CW/SSB                            |
| Apr 27-28                              | 1200 to 1200 Z | 80 m to 10 m                      |
| UK/EI (Unit. Kingdom/Ireland) DX 'test |                | CW                                |
| Apr 27-28                              | 1600 to 2159 Z | 40 m to 10 m                      |
| Florida QSO Party                      |                | CW/SSB                            |

#### minutes from p. 6

supports, so some originality may have to be applied this year.

#### **New Business:**

 Eric (LEI) announced that he needs two volunteers for the EOC annual exercise on March 13 from 8:15 AM to noon—-WB8NQW and KG8QGV volunteered.

**Adjournment:** motion to approve (LEI/NJW) @ 8:45 PM. ■

#### Want to Look Yourself Up?

Nowadays, with QRZ and other aids, it is no problem to look up the operator of a particular call and his location. But what if you need to go way back—like to 1975? The only resource available to do so then was the Radio Amateur's Call Book, which was published 4 times a year. Chuck, WD8ICP, has identified an site that might be useful: <a href="https://archive.org">https://archive.org</a>. Enter "call book" in the search box.

#### POTA from p. 4

modes they are currently operating on. Spin the dial, and answer their call if you can hear them. If you make a contact, you've officially started in POTA! That's all there is to it!

While at <a href="https://pota.app">https://pota.app</a>, click the "sign up" button to create an account, which will let you see your progress towards certificates and awards based on the logs that the activators you contacted POTA is on the honor system, submit. based exclusively on activator logs, so as a hunter, you don't have to lift a finger (Other than the one that hits your key or PTT!).

#### **Getting Started for Activators**

Activators are the individuals that pack up their portable gear and head out to a park, and set up a station. After you've done some hunting, you might want to take a shot at activating. The rules for activators are still fairly simple:

- Follow the law
- Follow the DX Code of Conduct
- Follow the Golden Rule
- Leave no trace
- rangers you encounter
- Be courteous of the public space you are using
- You must have an account registered at <a href="https://pota.app">https://pota.app</a>
- · You and all your equipment must be within the boundaries of the park(s)

- You must submit an ADIF log after your activation is complete.
- Follow the Rules detailed here (docs.pota.app)

Once familiar with the rules, head to the map <a href="https://pota.app/#/map">https://pota.app/#/map</a>. Allow location services to quickly zoom to your location, or use the drop-downs to choose an entity and location. The vellow dots are approximate locations of parks in your Check official sources (park area. websites etc.) and ensure you are within the park's boundary.

Once you've chosen a location in the park, set up your gear, find a quiet frequency, and start calling CQ. While doing your initial CQ calls, you'll want to head to <a href="https://pota.app">https://pota.app</a> and click the button to add a spot. Once you've spotted yourself, the hunters will probably come fast and furious, so be prepared to start logging your QSOs!

You can use any logging method that generates a valid ADIF file. Refer to the logging requirements section of the <u>rules</u> for the required fields. After generating your ADIF file, head to the "My Log Uploads" section of the website Follow any instructions from park (You'll find that under your callsign in the menu) and use the file dialog to upload your logs. You'll see your stats within a few hours, and any earned awards will start to populate through. At this point, you can sit back and congratulate yourself on joining the ranks as an Activator!

WOOD COUNTY ARC P.O.BOX 534 BOWLING GREEN, OH 43402

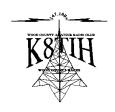